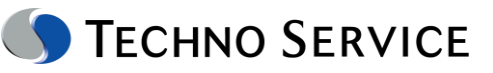

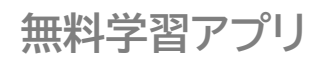

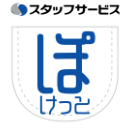

**「ぽけっと」 のご案内**

「ぽけっと」は、無料で使える学習アプリです。 休憩や就寝前などの**スキマ時間**にも、 休日にお家で**じっくり** と勉強したい方にも、 **自分のスタイルに合わせて**

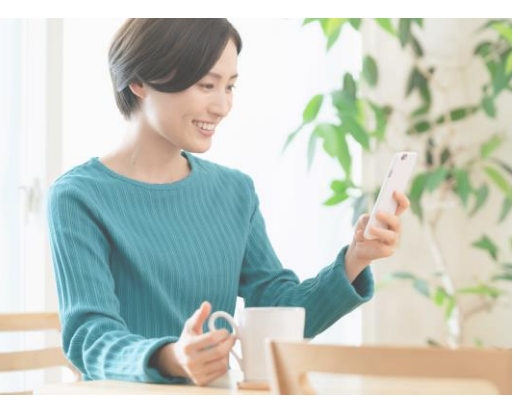

学習が可能なアプリです。

## **ポイント ★ OAスキル、ビジネス講座 など多数ご用意** - Excel、Word、PowerPoint、ビジネスマナー、ビジネススキルなど **☆ テクノ・サービス登録者限定のコンテンツが豊富** - オンライン講座、スキルチェックテスト、すべての動画視聴が可能 **★ 完全無料で利用が可能** - アプリ本体、講座視聴料、オプション課金等ありません ※ 教材のダウンロードやオンライン講座利用にかかる通信料は、お客様のご負担となります **コンテンツ一覧**

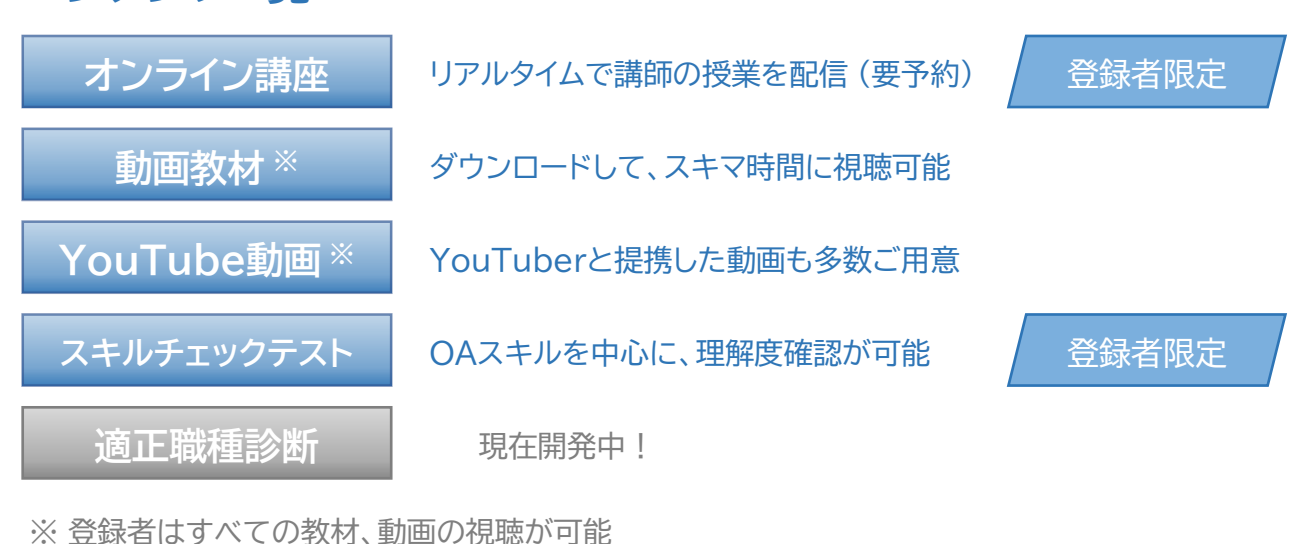

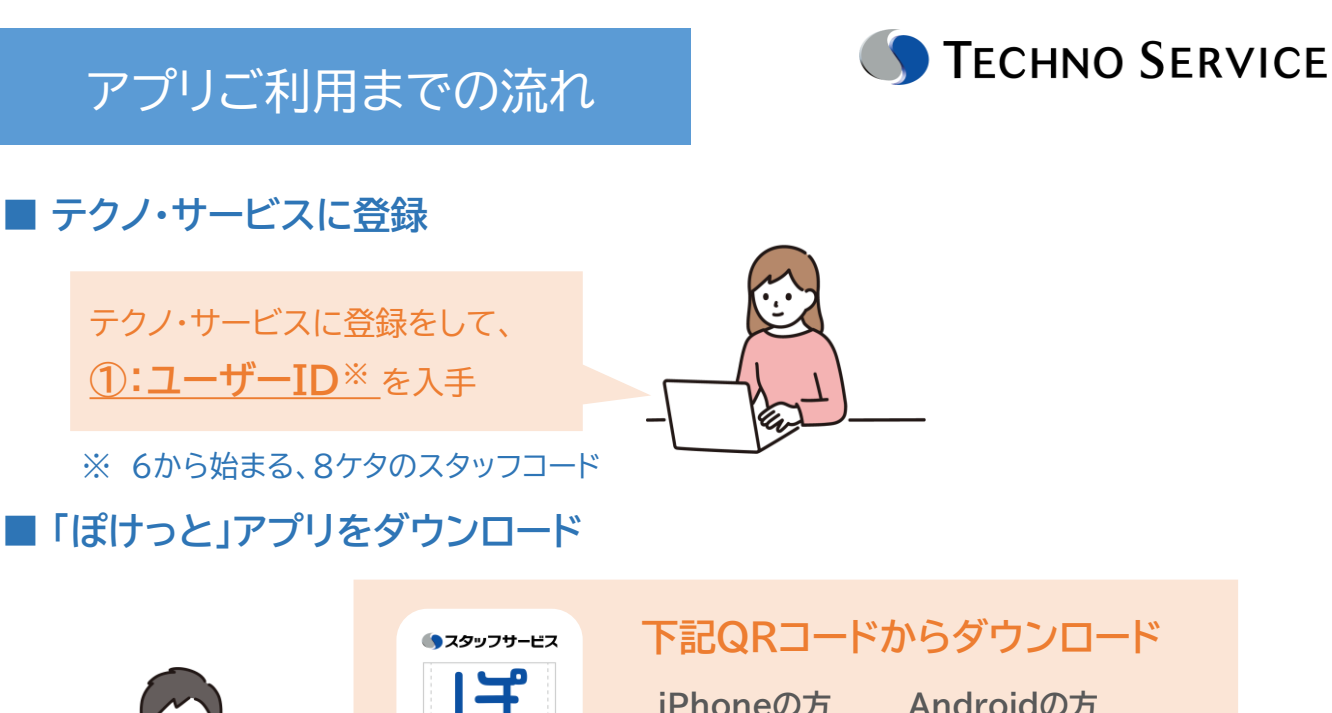

**iPhoneの方 Androidの方** 回來英国 回航战回

**■ 「ぽけっと」アプリから"認証キー"を確認**

**「ぽけっと」 アプリから、 ①:ユーザーID、氏名を入れて申請、 ②:認証キー をメールで受信**

**ユーザーID 氏名**

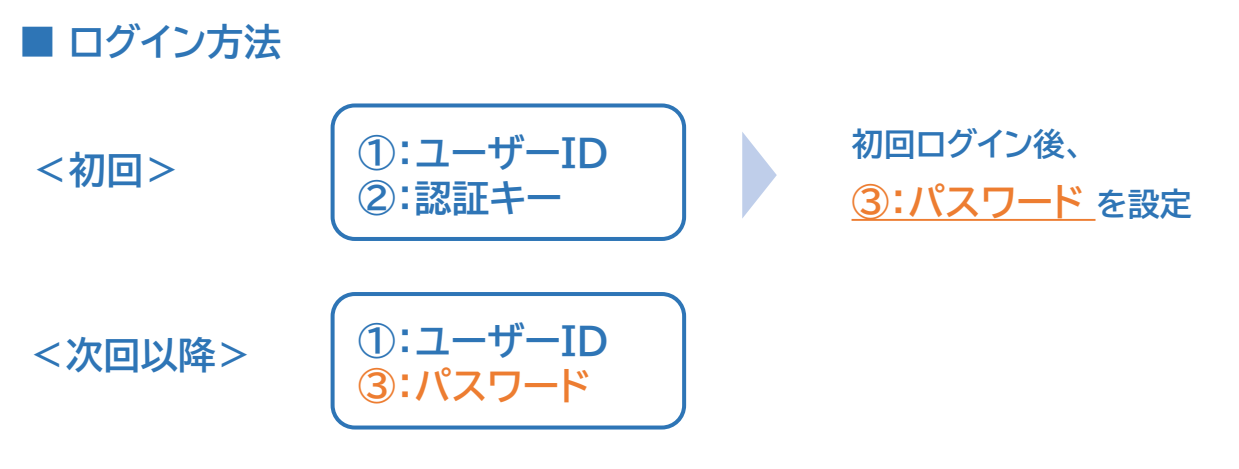

**具体的なログイン方法はマイページの「ぽけっと」のバナーからもご確認いただけます**

本件に関するお問い合わせ

 $\boxtimes$  [ts](mailto:ts_shikakucampaign@techno-service.co.jp)[-pocket@techno-service.co.j](mailto:s-pocket@techno-service.co.jp)[p](mailto:ts_shikakucampaign@techno-service.co.jp) (QRコードを読み取り、メールをお送りください) **テクノ・サービス ぽけっと事務局**

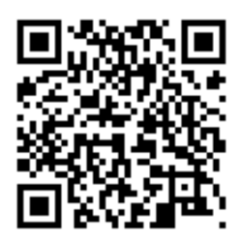

## 実際の画面操作

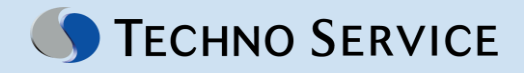

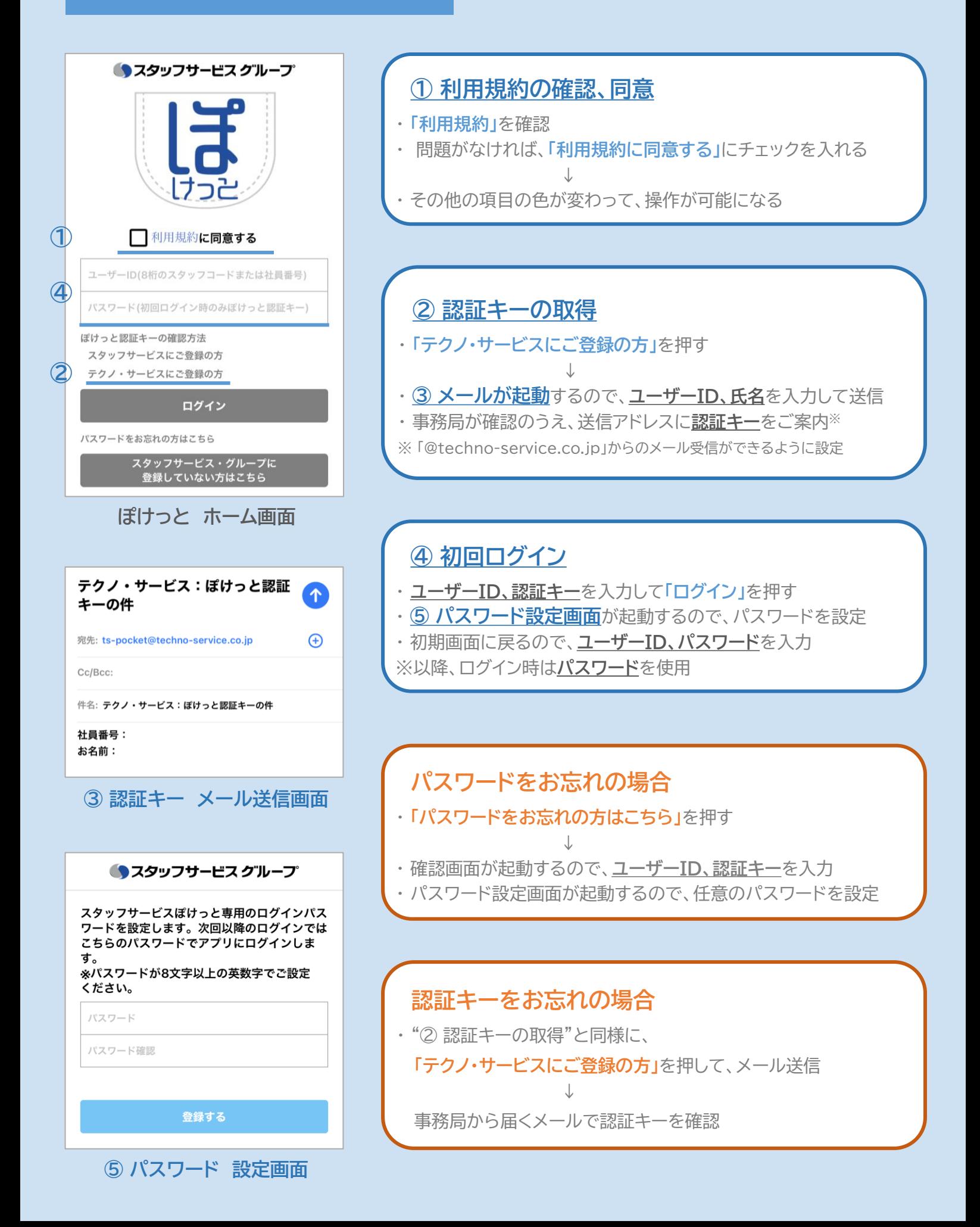